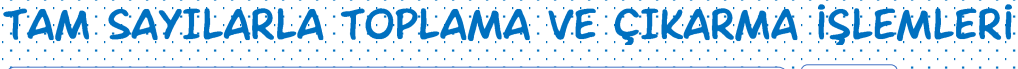

Kazanım7.1.1.1. Tam sayılarla toplama ve çıkarma işlemlerini yapar, ilgili problemleri çözer. **8saat**

#### TAM SAYILARLA TOPLAMA İŞLEMİ 1) Aynı İşaretli Tam Sayıların Toplamı

**SINIF** 

7.

► Aynı işaretli tam sayıları toplarken; sayıların işareti yokmuş gibi toplama yaparız, sonuca ortak işareti veririz.

**Örnek**  $(+3)+(4) = +7$   $(-2)+(-7) = -9$ 

$$
(-2) + (-7) = -9
$$

Soru-1 Aşağıdaki işlemleri yapınız.

$$
(+9) + (+5) = \qquad \qquad (+8) + (+42) =
$$

$$
(-3)+(-5) = (-2)+(-4) =
$$

**Soru-2** Aşağıdaki işlemleri yapınız.  

$$
(-8)+(-12)+(-10)=
$$

 $(+7) + (+8) + (+5) =$ 

#### 2) Farklı İşaretli Tam Sayıların Toplamı

► Farklı işaretli tam sayıları toplarken; sayıların işaret yokmuş gibi çıkarma yaparız, sonuca mutlak değeri büyük olanının işaretini veririz.

**Örnek**  $(+3)+(-8) = -5$  $(+10)+(-2)=+8$ 

Soru-3 Aşağıdaki işlemleri yapınız.

$$
(-7) + (+2) = \qquad \qquad (+4) + (-27) =
$$

$$
(+9)+(-3) = 20+(-5) =
$$

Soru-4 Aşağıdaki işlemleri yapınız.

$$
(-5) + (+3) + (-8) + (+4) =
$$

 $(-1) + (-9) + (+5) =$ 

#### 3) Tam Sayılarla Toplama İşleminin Sayı Doğrusunda Modellenmesi

► Toplanan sayı pozitifse sağa, negatifse sola doğru hareket edilir. İşlemleri sayı doğrusunun üstünde, sonucu ise sayı doğrusunun altında gösteririz.

 $\ddot{\text{Ornek}}$   $(-1)+(-4)$  işlemini modelleyelim.

Başlangıç noktasından; (−1) için 1 birim sola, (−4) için 4 birim sola ilerlenir.

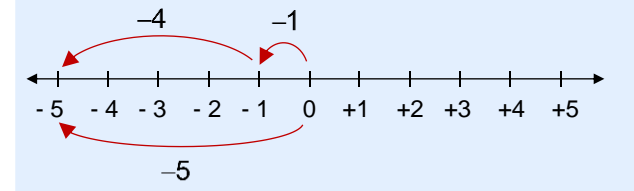

 $\ddot{\text{Ornek}}$   $(-2) + (+5)$  işlemini modelleyelim.

Başlangıç noktasından; (−2) için 2 birim sola, (+5) için 5 birim sağa ilerlenir.

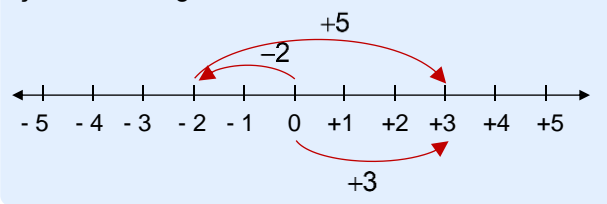

Soru-5 Aşağıdaki işlemleri sayı doğrularında gösteriniz.

$$
(+2)+(+3)
$$

 $(+3)+(-4)$ 

Soru-6 Aşağıdaki sayı doğrularında modellenen toplama işlemlerini ve sonuçlarını ifade ediniz.

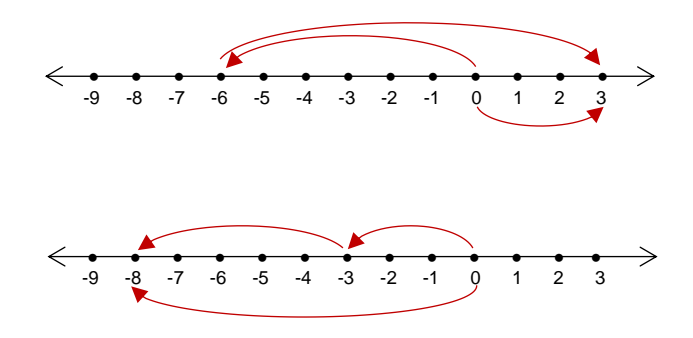

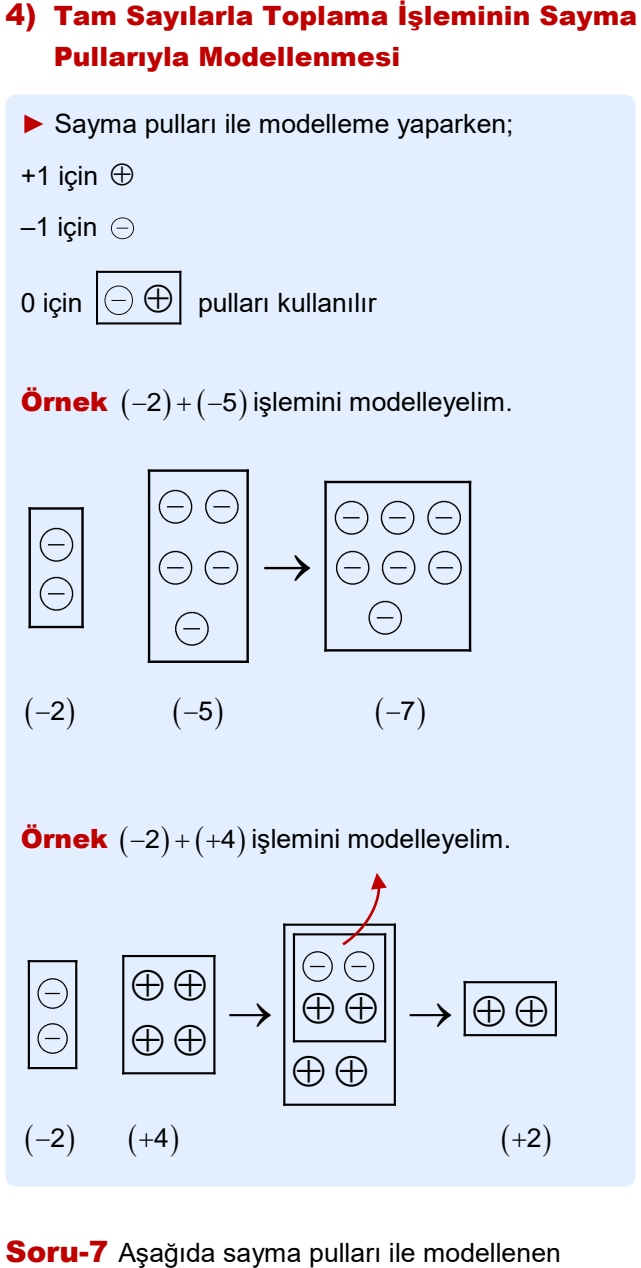

toplama işlemlerini ifade ediniz

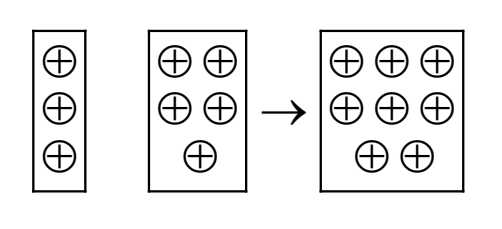

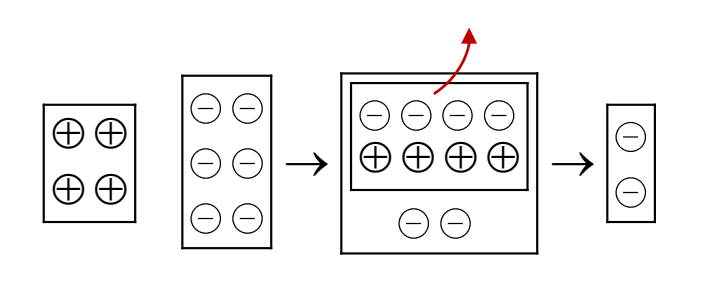

#### TAM SAYILARLA CIKARMA İSLEMİ

► Tam sayılarla çıkarma işlemi yaparken; çıkanın işareti değiştiririz ve toplama işlemi yaparız.

**Örnek** (+7) – (+8) işlemini yapalım.  
\n
$$
\downarrow \qquad \qquad \downarrow
$$
\n
$$
(+7) + (-8) = -1
$$

**Örnek** 
$$
(-6)-(-9)
$$
işlemini yapalım.  
\n
$$
\downarrow \qquad \qquad \downarrow
$$
\n
$$
(-6)+(+9)=+3
$$

Soru-8 Aşağıdaki işlemleri yapınız.

$$
(-1) - (+5) = \qquad \qquad (+2) - (-1) =
$$

$$
(-2) - (+7) = (-17) - (-10) =
$$

Soru-9 Aşağıdaki işlemleri yapınız.

$$
(+8)-(-3)-(+2) =
$$

$$
(-2) - (+8) - (-11) =
$$

Soru-10 Aşağıdaki işlemleri yapınız.

$$
(+4)+(+3)-(+9) =
$$

 $(+4)+(-3)-(-9)-(+7) =$ 

## TAM SAYILARLA ÇIKARMA İŞLEMİNİN SAYMA PULLARI İLE MODELLENMESİ

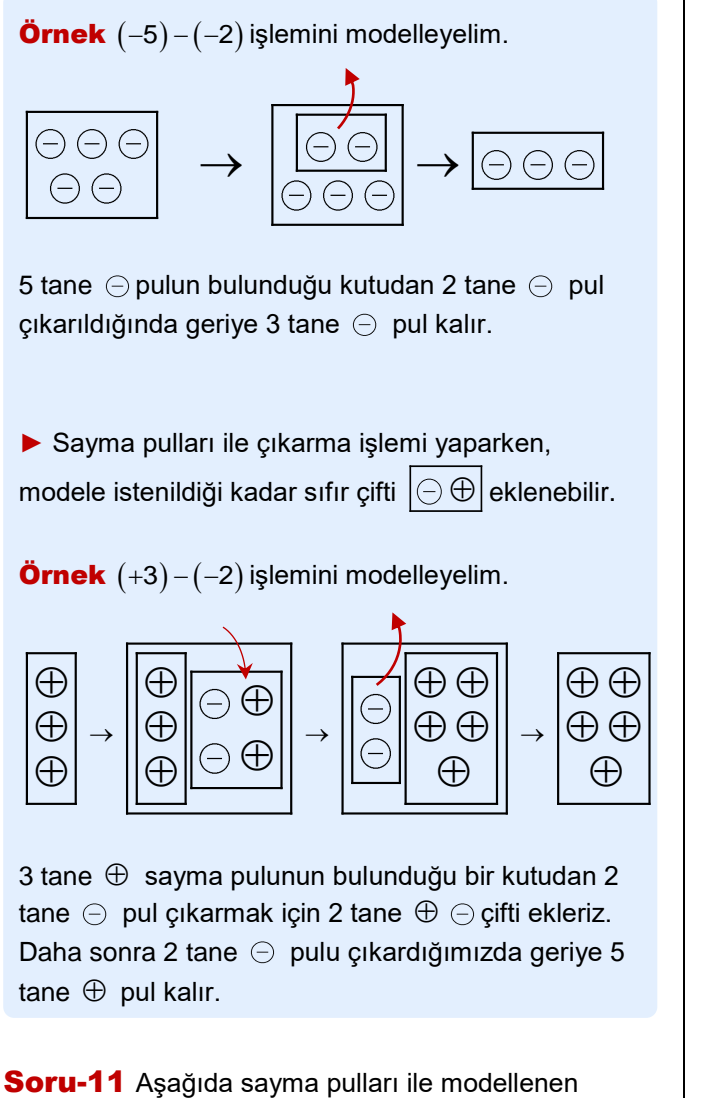

çıkarma işlemlerini ifade ediniz

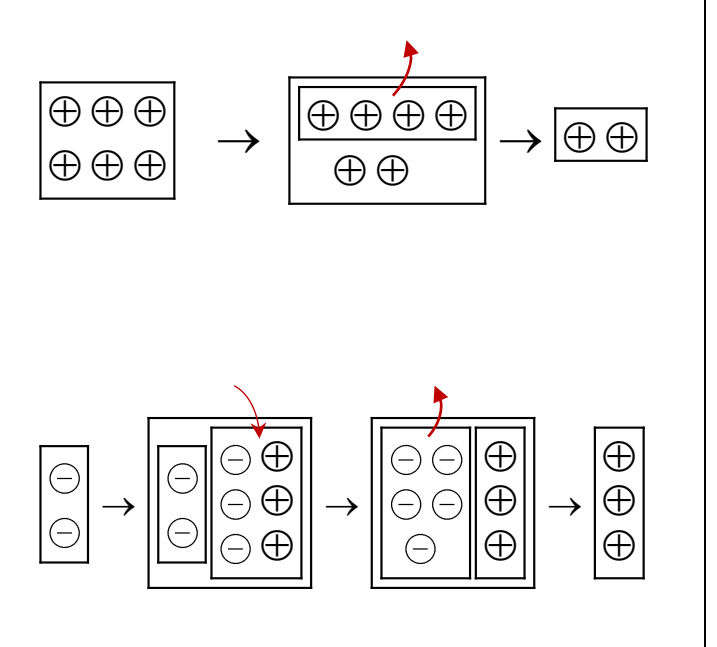

#### PARANTEZSİZ İŞLEMLER

► Parantezin olmadığı işlemlerde; aradaki işaretleri sayıların işareti kabul ederiz ve toplama işlemi yaparız.

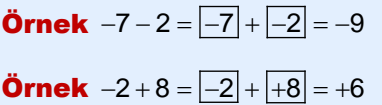

Örnek  $8 - 10 = 8 + -10 = -2$ 

# Soru-12 Aşağıdaki işlemleri yapınız. 10 15 6 3 − = − + =

 $9-6=$  10  $-2=$  $-9-6=$  10  $-2=$ 

#### Soru-13 Aşağıdaki işlemleri yapınız.

 $-2-3-4=$ 

$$
4-8+5=
$$

$$
-11\!+\!4\!-\!9=
$$

Soru-14 Asağıdaki işlemleri yapınız.

$$
|-11|-|+4|-(+5)
$$

$$
\left( -10\right) +\left| -3\right| -\left| -8\right|
$$

 $[(-16) + 4] + [10 - (+5)]$ 

# 10 SORUYLA TAM SAYILARLA TOPLAMA VE ÇIKARMA İŞLEMLERİ

 $1. - 6$ 'dan +7'ye kadar olan tam sayıların toplamı kactır?

2. – 10 ile + 11 arasındaki tam sayıların toplamı

**3.**  $a = -5$  ve  $b = 8$  olduğuna göre  $a - b$  farkı

kaçtır?

kaçtır?

kaçtır?

6. 5'in 3 birim solundaki tam sayı ile, – 16'dan büyük en küçük tam sayının toplamı kaçtır?

7. Aşağıdaki işlemlere göre A – B farkı kaçtır?  $A = (+4) + (+3) - (-1)$  $B = (-3) - (-4) + (+2)$ 

8. Aşağıdaki işlemlere göre A + B toplamı kaçtır?  $A + 5 = -6$  $-3 - B = 4$ 

9. Aşağıdaki işlemlere göre B – A farkı kaçtır?

 $(-3) + (+5) = (+6) + A$  $(+9) - (-3) = B - (-2)$ 

**10.**  $|A| = 8$ ve  $|B| = 9$  olduğuna göre  $A - B$  işleminin sonucunun en büyük değeri kaçtır?

 $\overline{\mathbf{5}}$ .  $|A|$  = 7 olduğuna göre, A'nın en büyük tam sayı değeri, en küçük tam sayı değerinden kaç fazladır?

4. a = 10 ve b =  $-5$  için  $(-a + b)$  işleminin sonucu

### YAKI IP AKAR